## Compléments sur la régresion multiple

## Frédéric Bertrand et Myriam Maumy<sup>1</sup>

<sup>1</sup> IRMA, Université Louis Pasteur Strasbourg, France

Master 2ème Année 04-02-2008

イロト イ団ト イヨト イヨト

 $2990$ 

<span id="page-0-0"></span>B

[Tests d'hypothèses](#page-1-0)

Tester l'hypothèse nulle :

$$
H_0: \beta_j = 0
$$

contre l'hypothèse alternative :

 $H_1$  :  $\beta_i \neq 0$  pour un certain *j* entre 0 et *p* − 1.

Calculer la statistique :

$$
t_{obs} = \frac{\hat{\beta}_j}{s(\hat{\beta}_j)}.
$$

Comparer *tobs* à la valeur théorique lue dans une table de Student à  $(n-p)$ *ddl* et à  $\alpha = 0, 05$ .

メロトメ 御 トメ 君 トメ 君 トッ

<span id="page-1-0"></span>÷.

[Quelques rappels](#page-1-0) [Analyse de la variance](#page-3-0) [Test F partiel](#page-6-0) [Tests d'hypothèses](#page-1-0) [Intervalles de confiance](#page-2-0)

• Un intervalle de confiance au niveau (1 –  $\alpha$ ) où  $\alpha$  est la probabilité d'erreur pour β*<sup>j</sup>* est défini par :

$$
\left[\hat{\beta}_j-t_{\alpha/2,n-p}\times\mathbf{S}(\hat{\beta}_j);\hat{\beta}_j+t_{\alpha/2,n-p}\times\mathbf{S}(\hat{\beta}_j)\right].
$$

Cet intervalle de confiance est construit de telle sorte qu'il contienne le paramètre inconnu β*<sup>j</sup>* avec une probabilité de  $(1 - \alpha)$ .

メロトメ 御 トメ 君 トメ 君 トッ

<span id="page-2-0"></span>÷.  $QQ$ 

Tester l'hypothèse nulle :

$$
H_0: \beta_1=\beta_2=\cdots=\beta_{p-1}=0
$$

contre l'hypothèse alternative :

*H*<sub>1</sub> : ∃ *j* pour lequel  $\beta$ <sub>*i*</sub>  $\neq$  0 où *j* varie de 1 à *p* − 1.

**Si l'hypothèse nulle H<sub>0</sub>** est vérifiée alors le modèle s'écrit :

$$
y_i = \beta_0 + \varepsilon_i.
$$

イロト イ団ト イヨト イヨト

<span id="page-3-0"></span>÷.

Par conséquent :

$$
\mathit{F}_{obs} = \frac{\mathit{MC}_{reg}}{\mathit{MC}_{res}}
$$

suit une loi de Fisher avec (*p* − 1) et (*n* − *p*) *ddl*, où

$$
\textit{MC}_{\textit{reg}} = \frac{\textit{SC}_{\textit{reg}}}{p-1} = \frac{\sum (\hat{y}_i - \overline{y})^2}{p-1}
$$

et

$$
MC_{res}=\frac{SC_{res}}{n-p}=\frac{\sum(y_i-\hat{y}_i)^2}{n-p}.
$$

イロト イ団ト イヨト イヨト

重

 $2990$ 

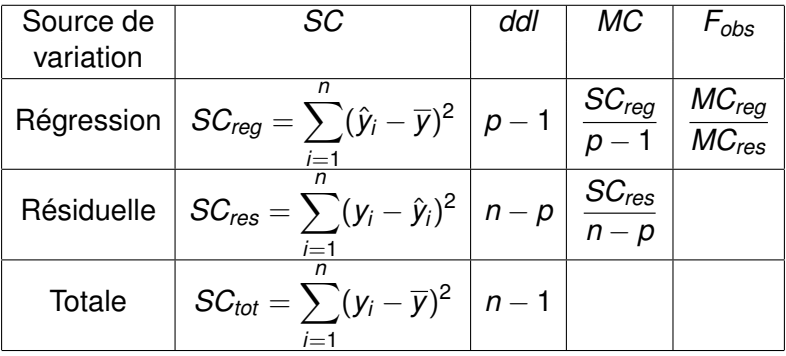

メロトメ 御 トメ 君 トメ 君 トー 君

<span id="page-5-0"></span> $2990$ 

## **Test F partiel :**

la nullité d'un certain nombre *r* de paramètres dans un modèle de *p* paramètres.

- *H*<sub>0</sub> : *modèle réduit* avec (*p* − *r*) paramètres
- *H*<sup>1</sup> : *modèle complet* avec *p* paramètres.

Exemples :

- **•** Tester la nullité d'un paramètre, par exemple :  $\beta_1$ .  $H_0$  :  $y_i = \beta_0 + \beta_2 x_{i2} + \cdots + \beta_p x_{ip} + \varepsilon_i$  contre *H*<sub>1</sub> :  $y_i = \beta_0 + \beta_1 x_{i1} + \beta_2 x_{i2} + \cdots + \beta_p x_{ip} + \varepsilon_i$ .
- Tester la nullité de plusieurs paramètres, par exemple les pairs : β2*<sup>j</sup>* . *H*<sub>0</sub> :  $y_i = \beta_1 x_{i1} + \beta_3 x_{i3} + \cdots + \beta_{n-1} x_{i n-1} + \varepsilon_i$  contre  $H_1$  :  $y_i = \beta_0 + \beta_1 x_{i1} + \beta_2 x_{i2} + \cdots + \beta_n x_{in} + \varepsilon_i$  avec *p* pair.

<span id="page-6-0"></span>イロメ 不優 トイヨメ イヨメー

## **La procédure :**

- Calculer les valeurs estimées  $\hat{v}_i$  en utilisant la méthode des MC pour chacun des 2 modèles définis par  $H_0$  et  $H_1$ , notées :  $\hat{v}_i(H_0)$  et  $\hat{v}_i(H_1)$ .
- Calculer ensuite  $SC_{res}(H_0)$  et  $SC_{res}(H_1)$ .
- Calculer la statistique :

$$
F_{obs} = \frac{SC_{res}(H_0) - SC_{res}(H_1)}{SC_{res}(H_1)} \times \frac{n-p}{r}
$$

**•** Rejetter l'hypothèse nulle au seuil  $\alpha$  si

<span id="page-7-0"></span>
$$
F_{obs}>F_{\alpha;r,n-p}
$$

où *F*α;*r*,*n*−*<sup>p</sup>* est le (1 − α)-quantile d'une loi de Fisher avec *r* et *n* − *p ddl* que l'on trouve dans une t[ab](#page-6-0)[le](#page-7-0) [d](#page-6-0)[e F](#page-7-0)[i](#page-5-0)[s](#page-6-0)[he](#page-7-0)[r](#page-5-0)[.](#page-6-0)